## **Particle Swarm Optimization for Surface Complexation with the PHREEQC geochemical model**

## **MS No: grid-2017-38**

## **Abstract**

 Recently, Particle Swarm Optimization (PSO) techniques have attracted many researchers to optimize model parameters in several fields of research. This article paper explains, for the first time, how to interface the hydroPSO R optimization 12 package and PEST with the PHREEQC geochemical model, version 2.3.1. The main theme involved the sorption of low concentration uranium on quartz at different pH. Sorption of metals on minerals is a key process in treatment water, natural aquatic environments, and other water related technologies. Sorption processes can be simulated by means of surface complexation models. However, determining thermodynamic constants for surface species from batch experiments requires robust parameter estimation tool that does not get stuck in local minima. In this work, uranium at low concentrations was sorbed on quartz at different pH. Results show that hydroPSO delivers more reliable thermodynamic parameter values than PEST when both are coupled to PHREEQC using the same 22 thermodynamic input data (Nair et al., 2014). Besides, Postpost-processing tools 23 included in hydroPSO are helpful for the interpretation of the results. Thus, 24 hydroPSO is  $\alpha$ -recommended as an optimization tool for PHREEQC with respect to inverse modeling to determine reliable and meaningful thermodynamic parameter values. 

## **Introduction and Scope**

31 Particle Swarm Optimization technique (PSO) is an evolutionary optimization approach proposed by Eberhart and Kennedy (1995) and was influenced by the activities of flocks of birds in search of corn (Kennedy and Eberhart 1995, and Eberhart and Kennedy 1995). PSO and genetic algorithms (GA) shares a few similarities (Eberhart and Shi 1998). GA has evolutionary operators like crossover or selection, while PSO does not have it (Eberhart and Shi 1998). Recently, PSO 28 has a wide range of applications, including water resources (Zambrano- Bigiarini and Rojas, 2013, Abdelaziz and Zambrano-Bigiarini 2014), geothermal resources (Ma et al., 2013; Beck et al., 2010), structural design (Kaveh and Talatahari, 2009; Schutte and Groenwold, 2003), economics and finance (Huang et

**Formatted:** Numbering: Continuous **Formatted:** Left

**Formatted:** Font: 14 pt

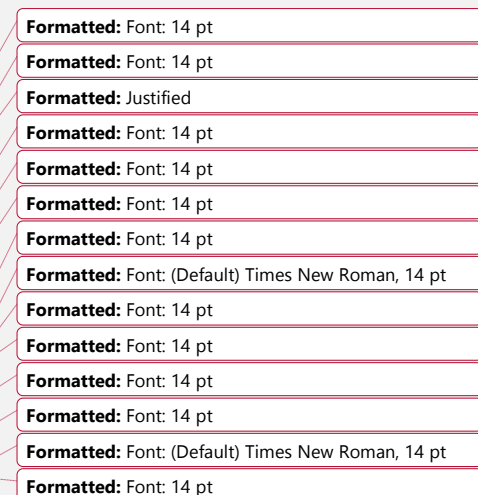

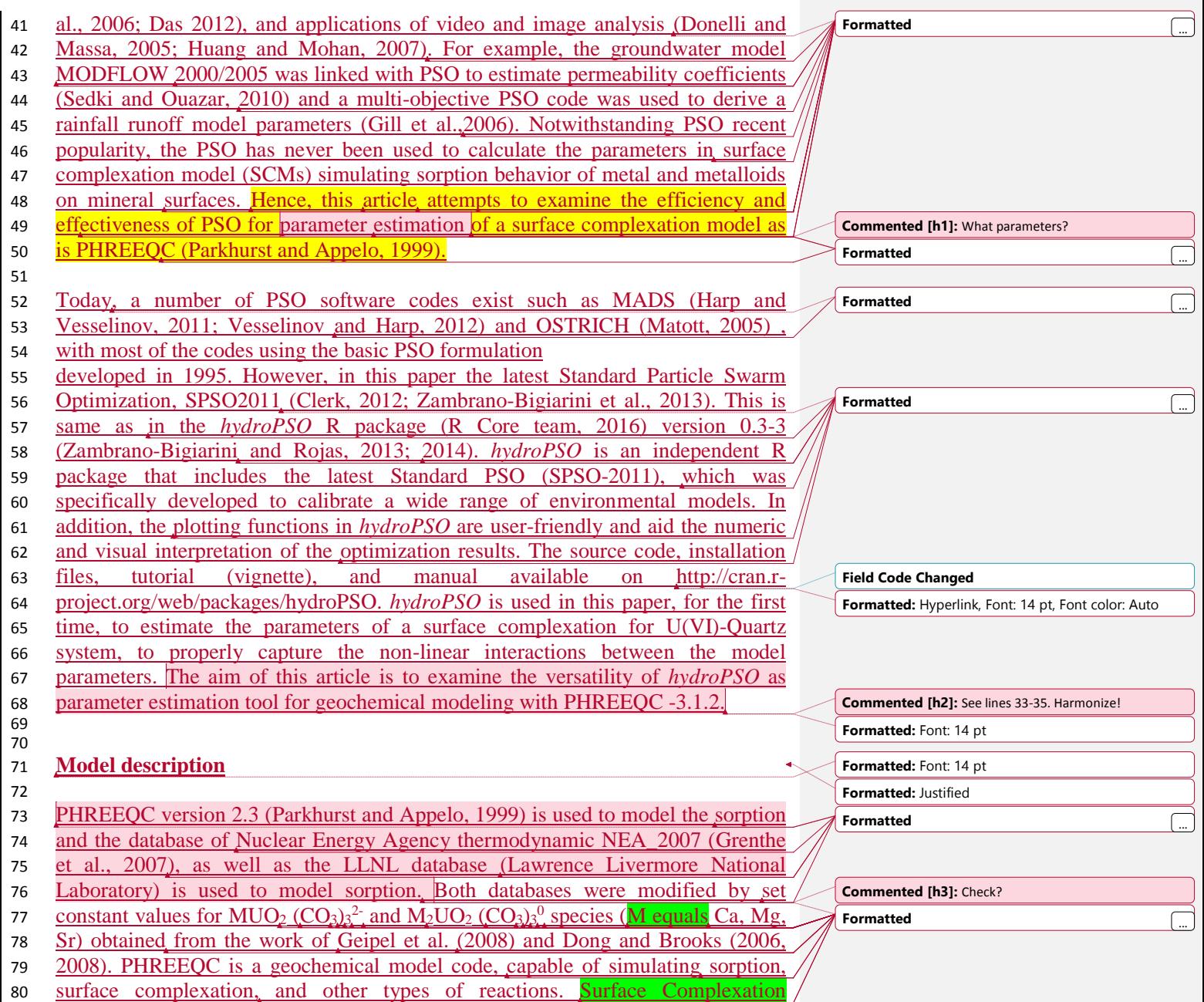

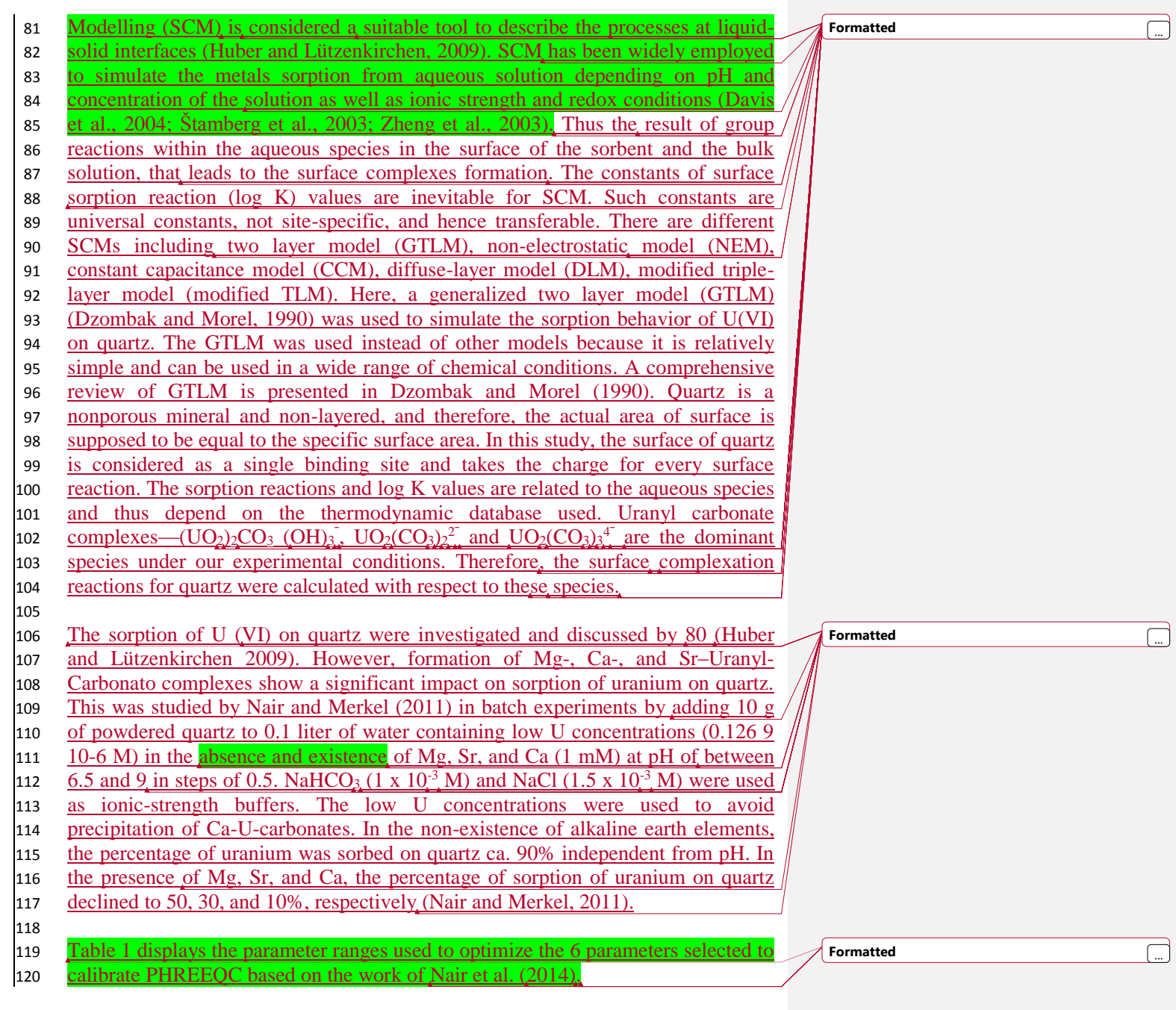

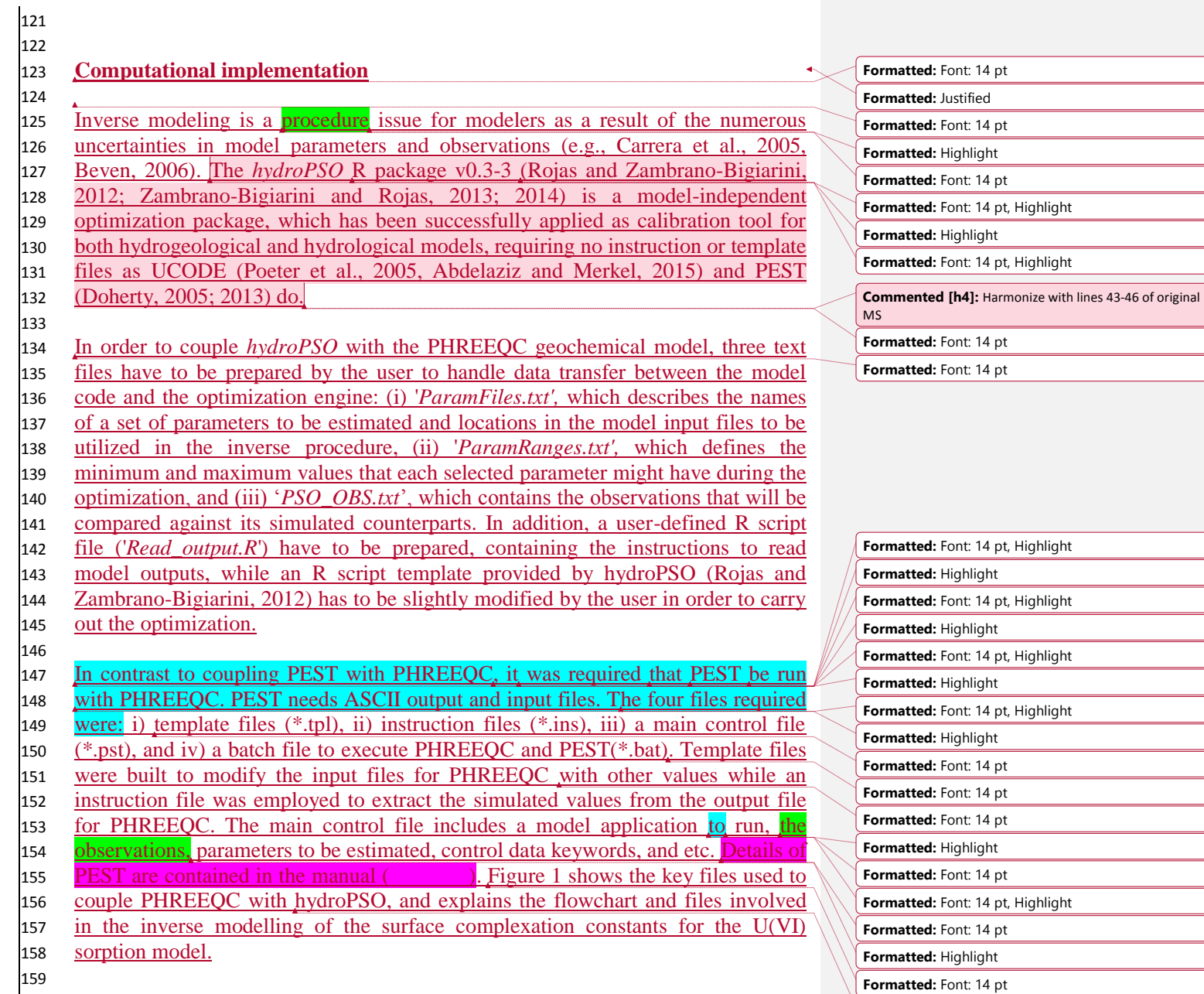

**Formatted:** Font: 14 pt

160

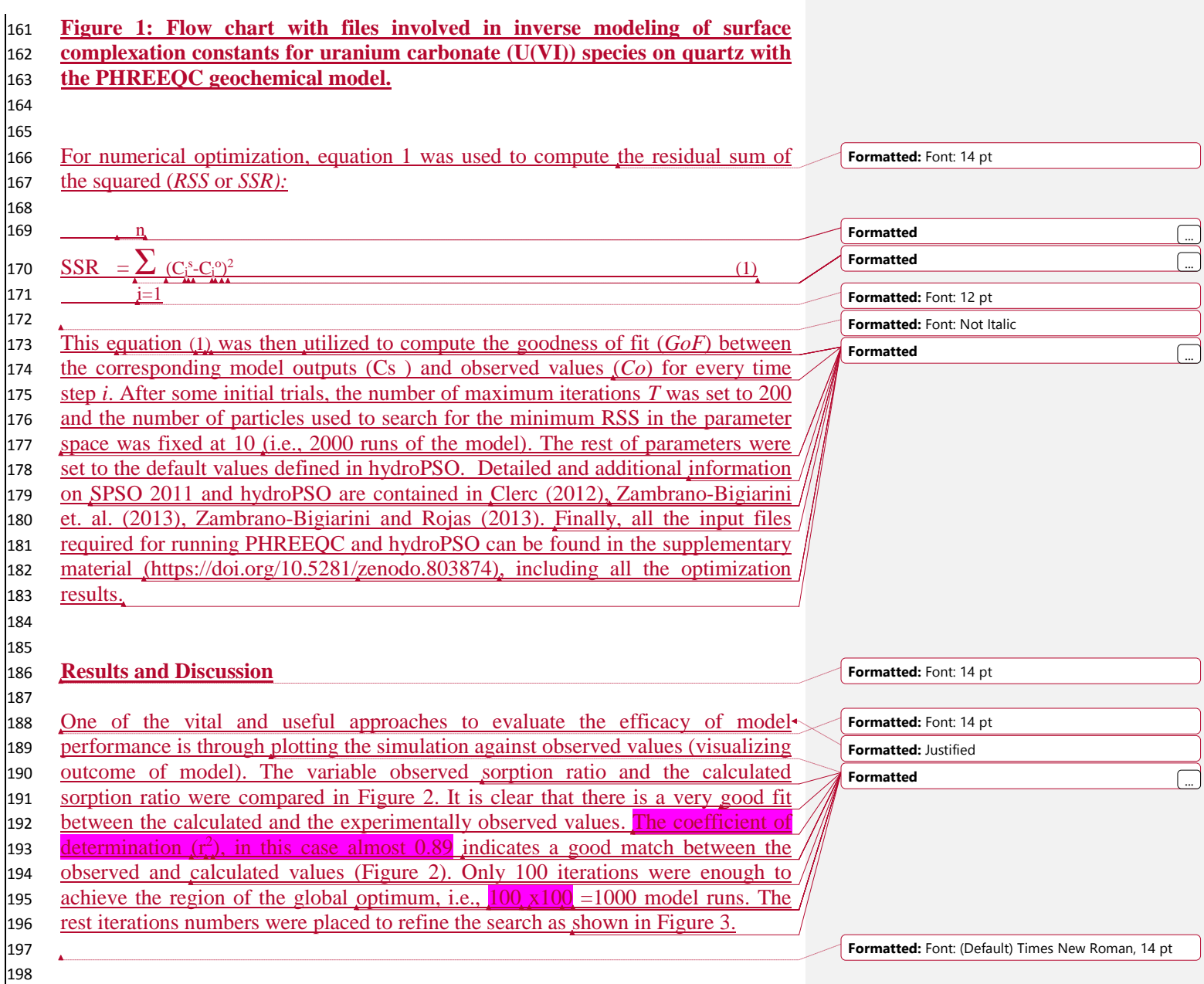

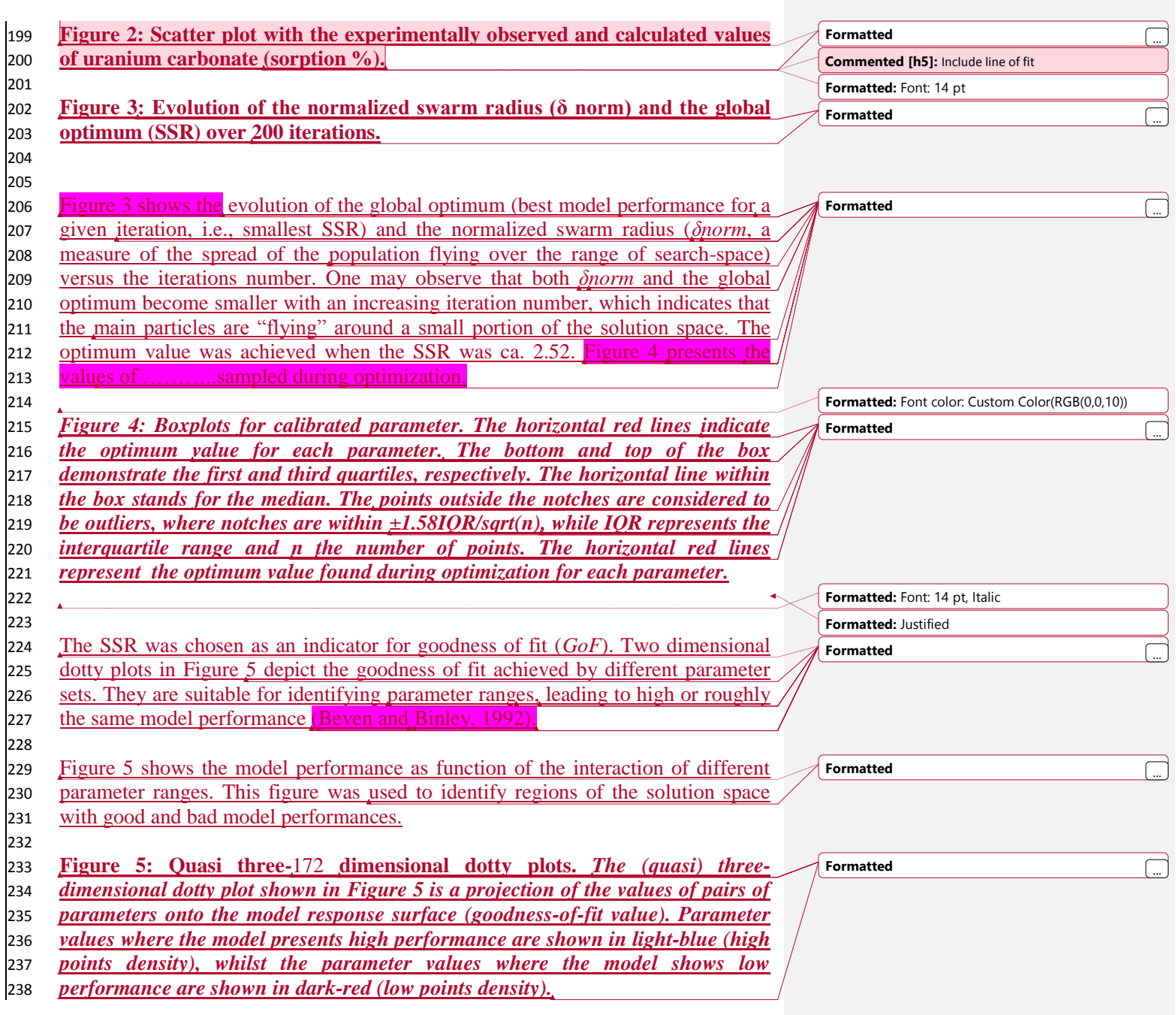

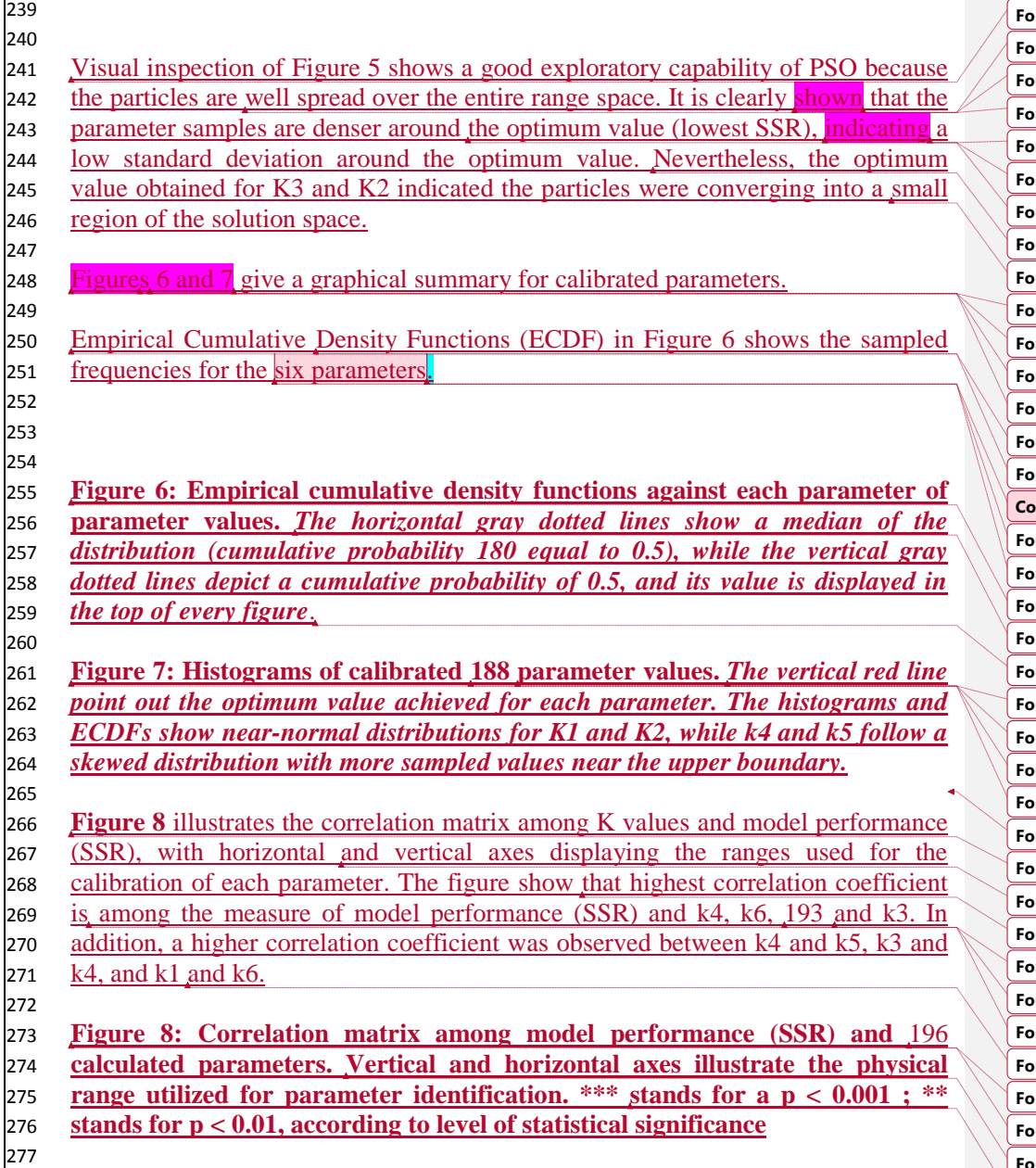

ï

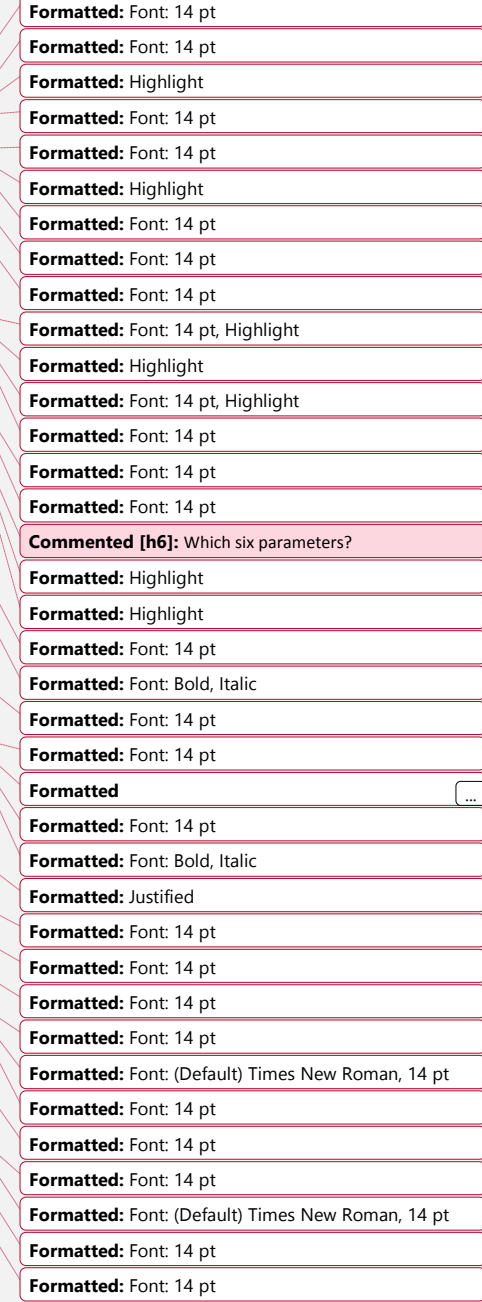

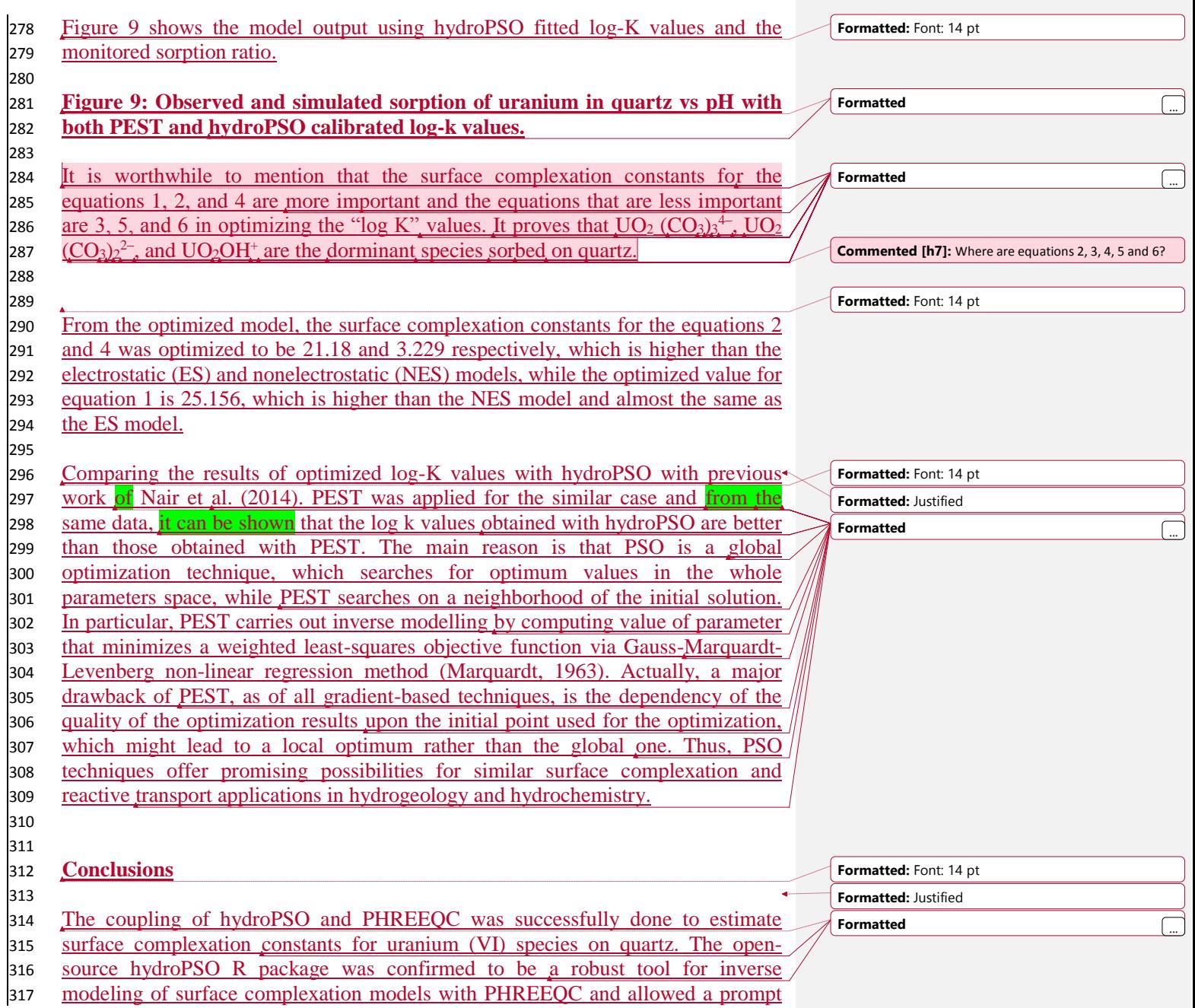

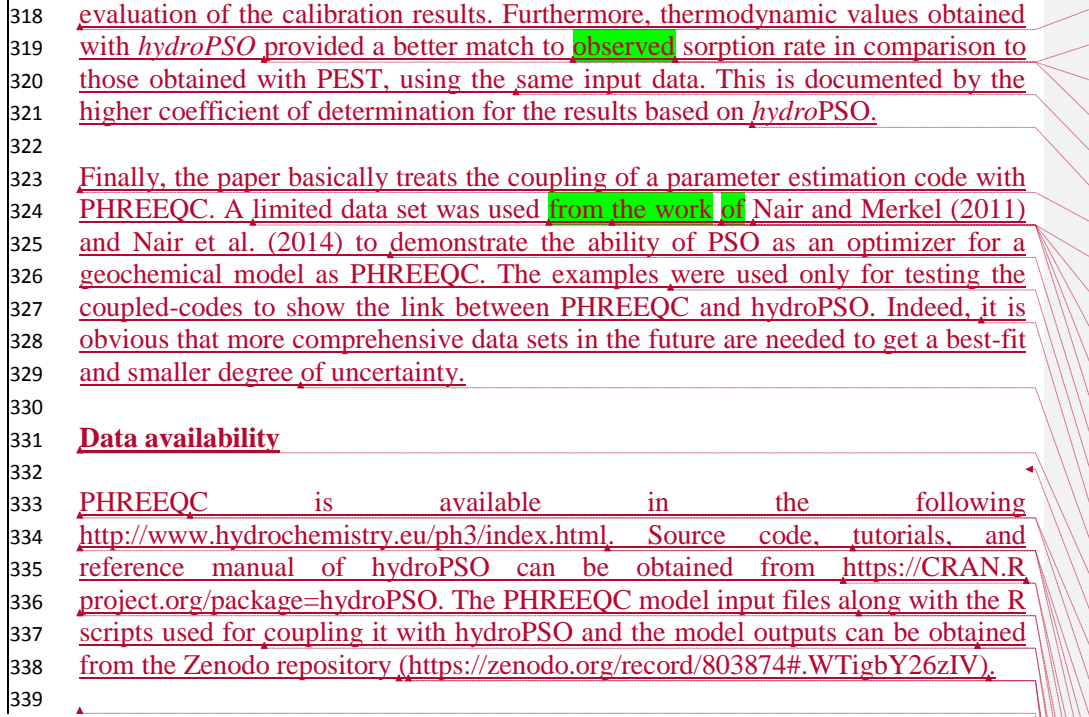

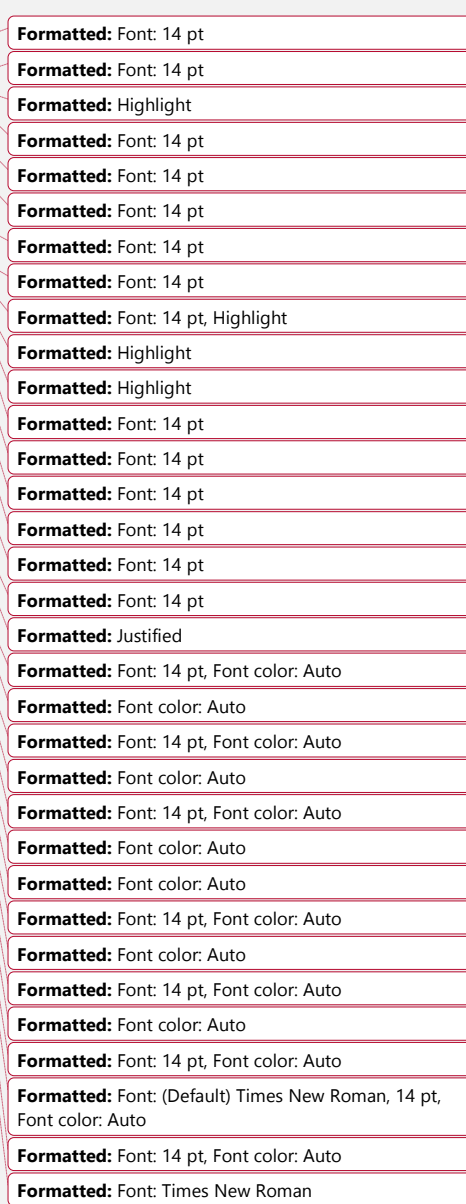